## **11. Fire and forget**

The default behavior is the Easy Logger will wait to the promise **is solved**, so slow respons or hitting the rate limit, may bring Homey into a network timeout.

But in **v1.8.0** the configuration panel has a new option: **fire and forget**. You must set this value to **true** (case sensistiv), save settings and restart the app.

For now, available only in test: <https://homey.app/no-no/app/no.bwa.easy-logger/Easy-Logger/test/>

When this is enabled, all calls to Google Api will be queued with built in support for rate limiting. The value is set to 60 calls within 59 seconds. This is matching the free subscription on Google Api.

The action card will return and resume blazing fast, but all call **will be execute** as fast as Google Api can handle. You must be aware that it will take some seconds to show up in Google Spreadsheets, and if rate limiin is happening, it will take even more time, but it will be executed in the end.

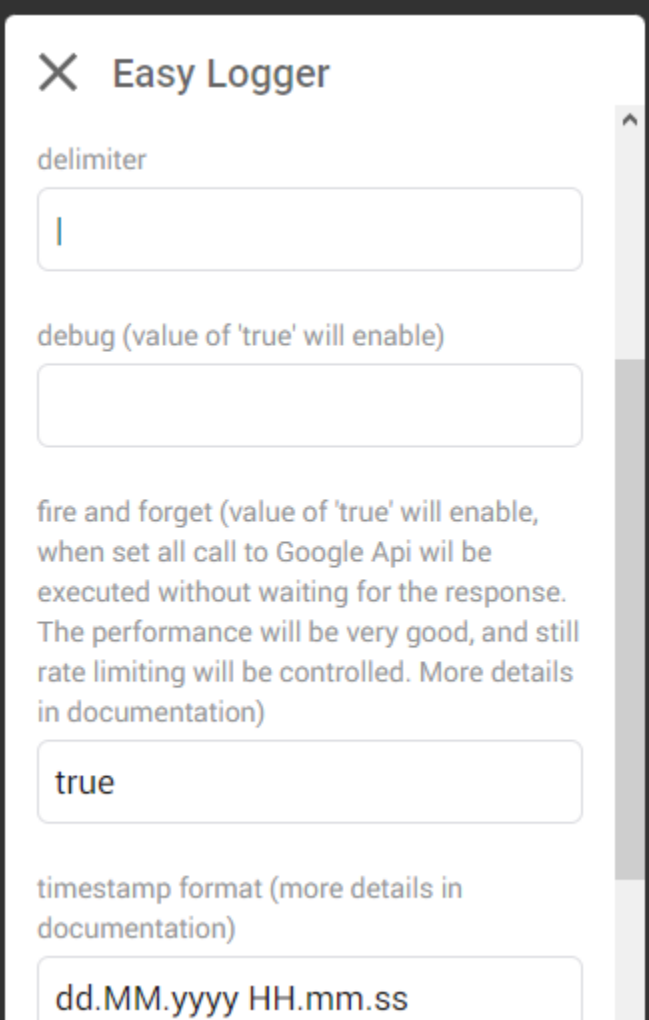